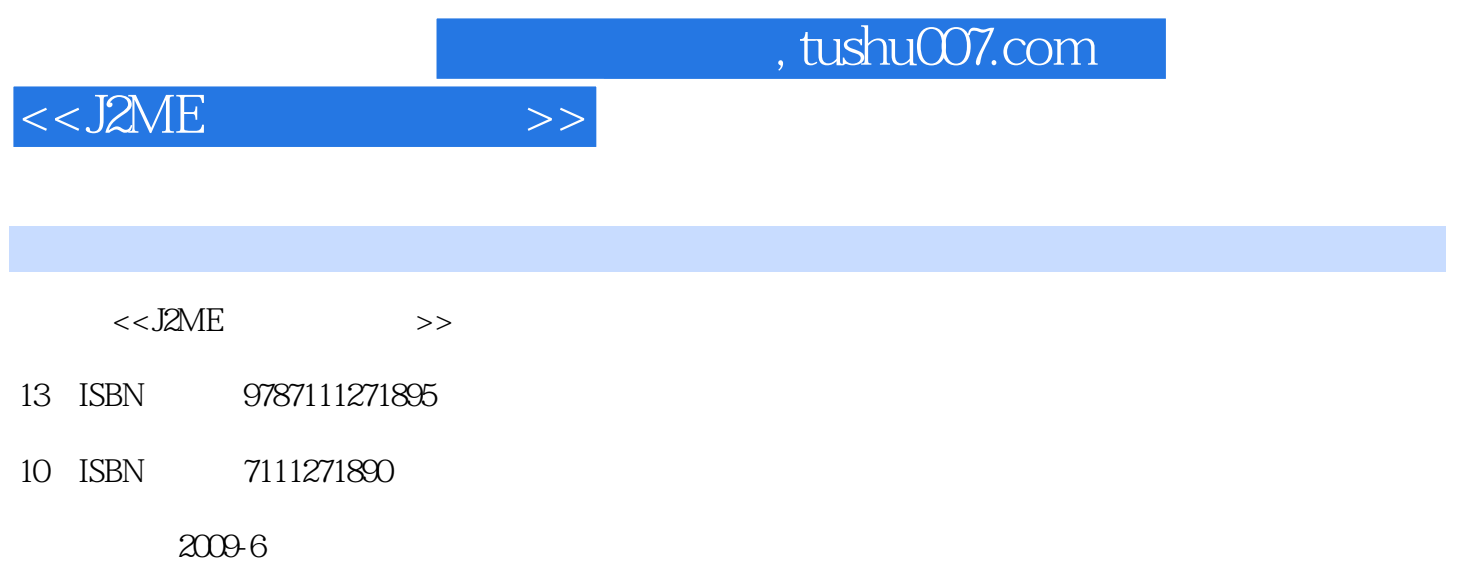

页数:297

PDF

更多资源请访问:http://www.tushu007.com

, tushu007.com

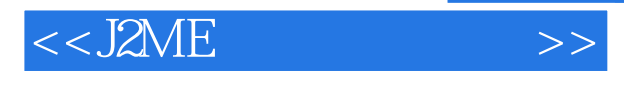

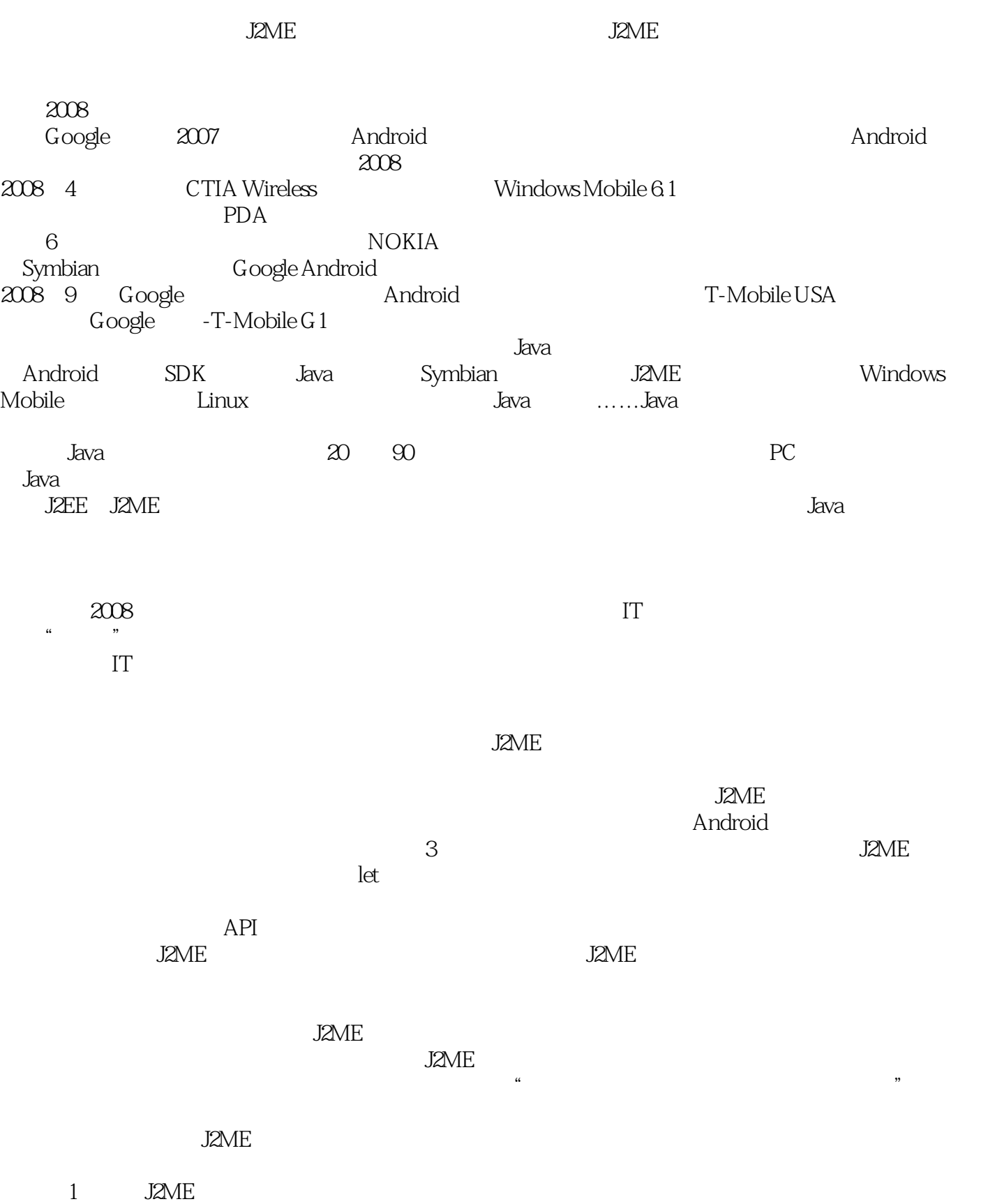

addiscussion, tushu007.com

## <<J2ME

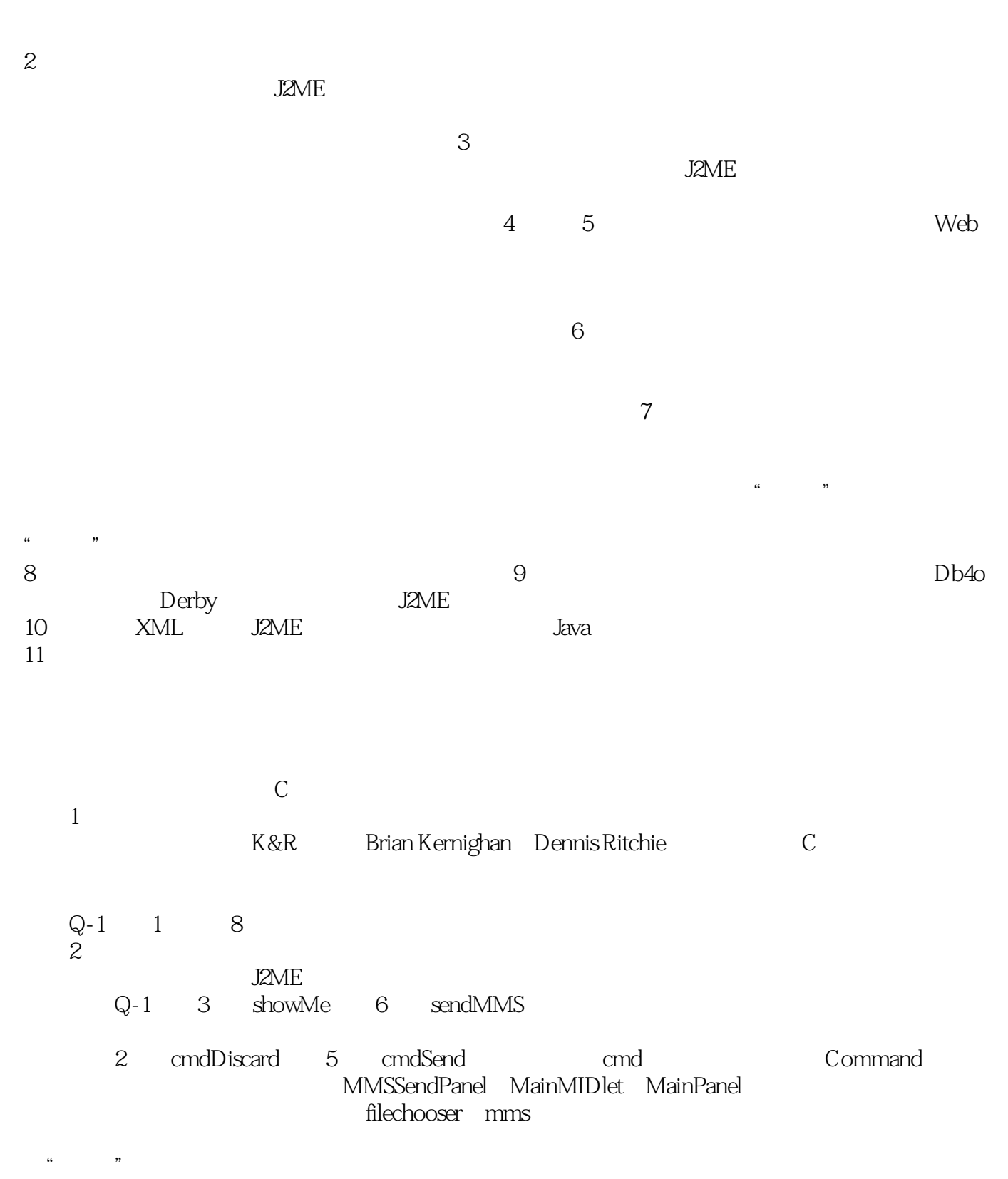

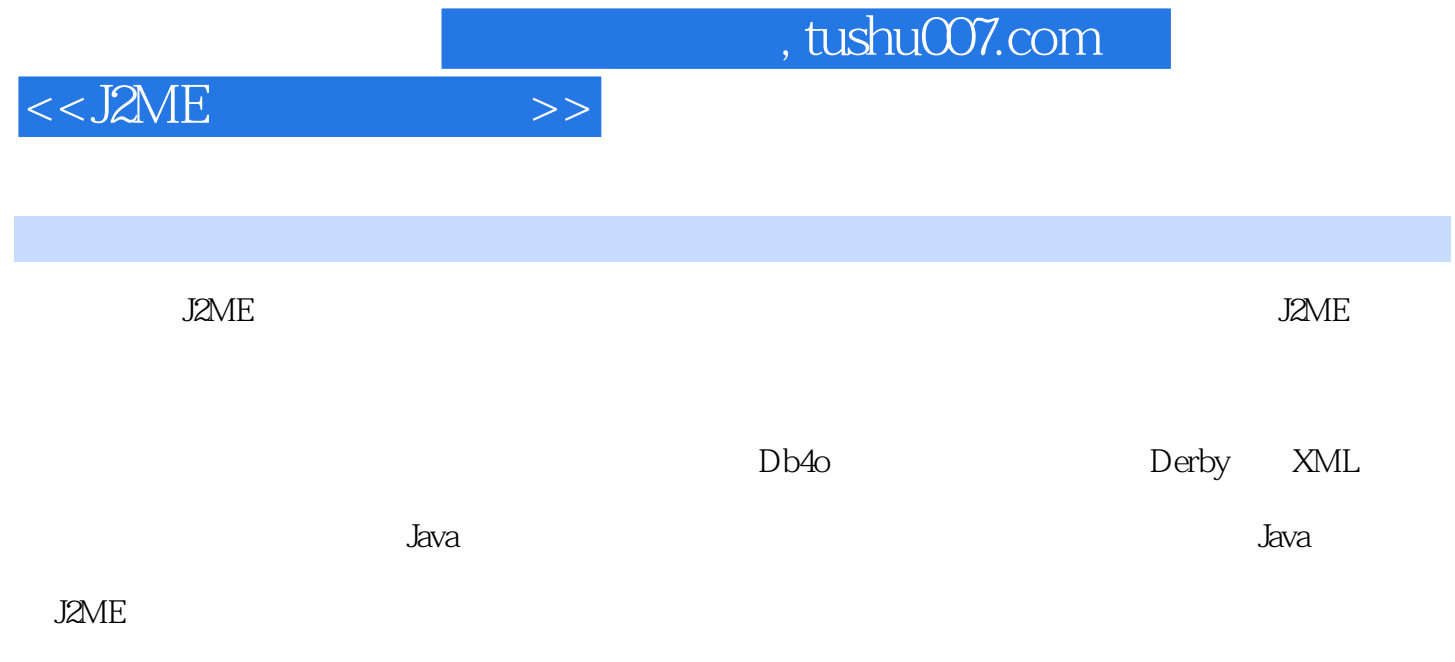

http://www.cmpbook.com/

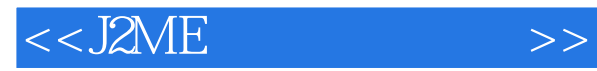

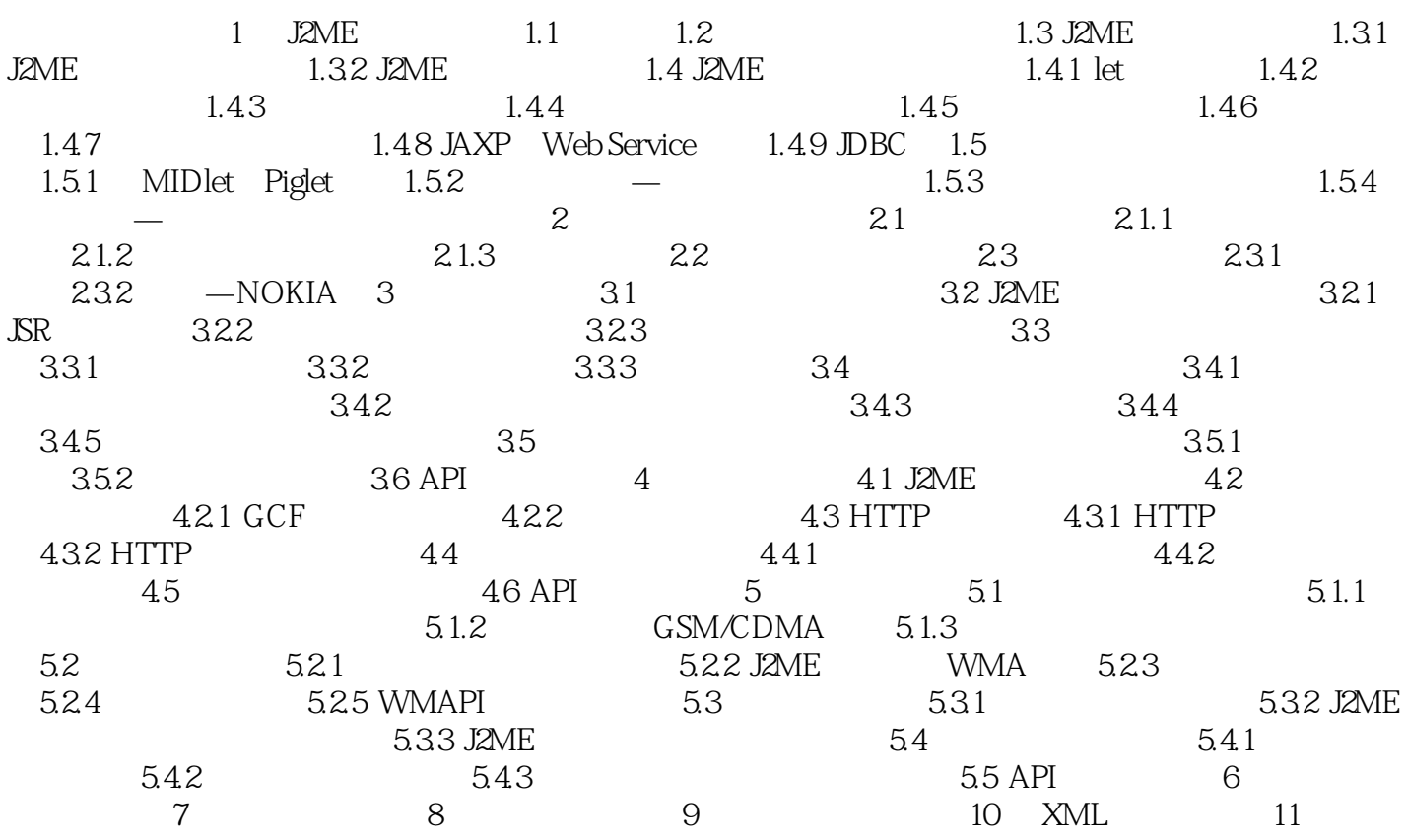

 $,$  tushu007.com

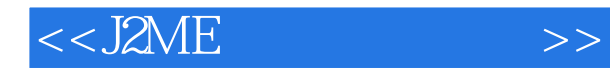

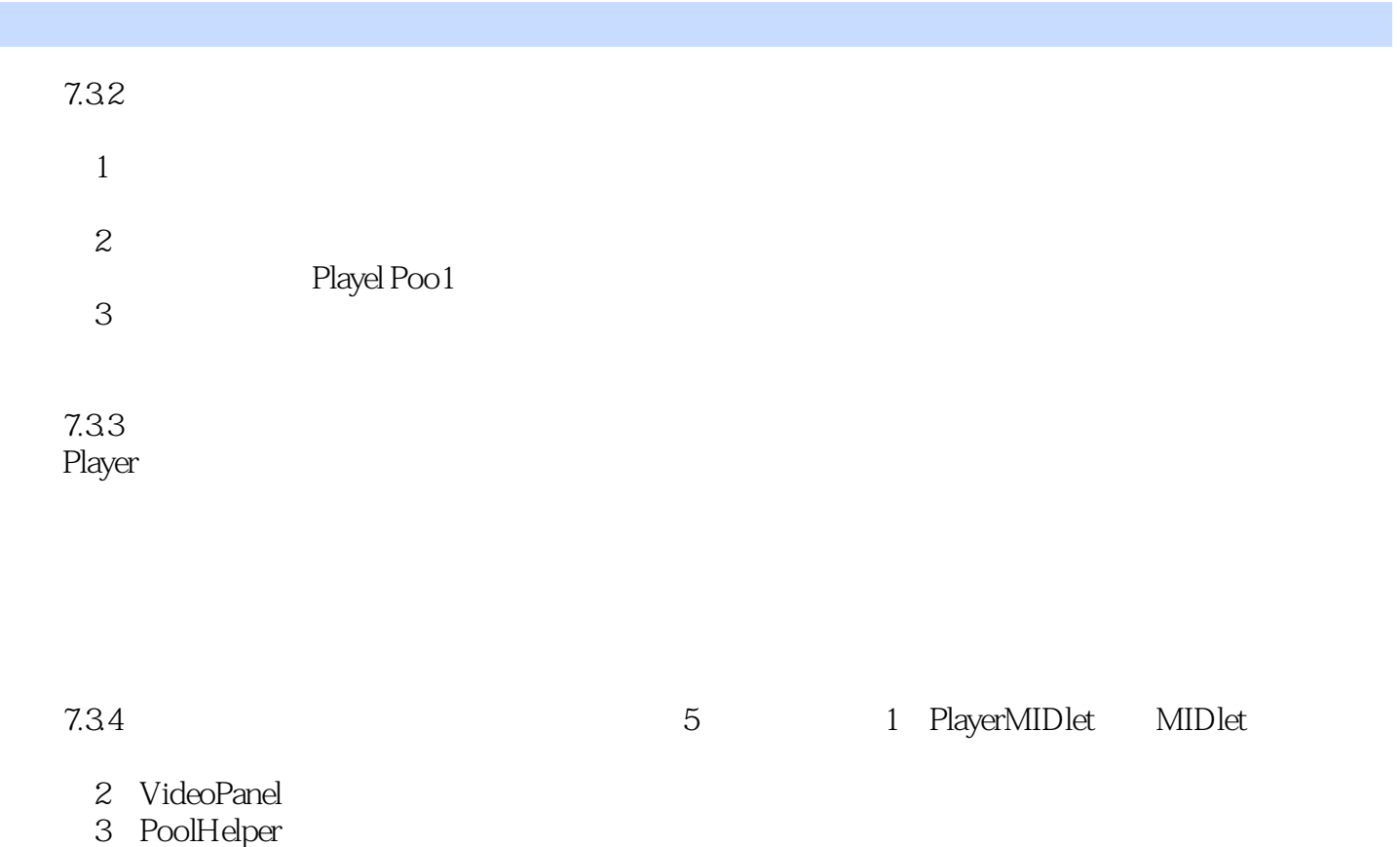

us room rapar<br>4 PlayCanvas

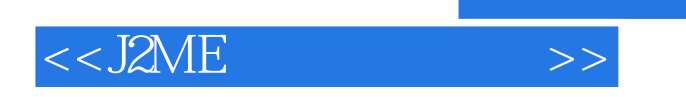

更多资源请访问:http://www.tushu007.com

本站所提供下载的PDF图书仅提供预览和简介,请支持正版图书。

, tushu007.com